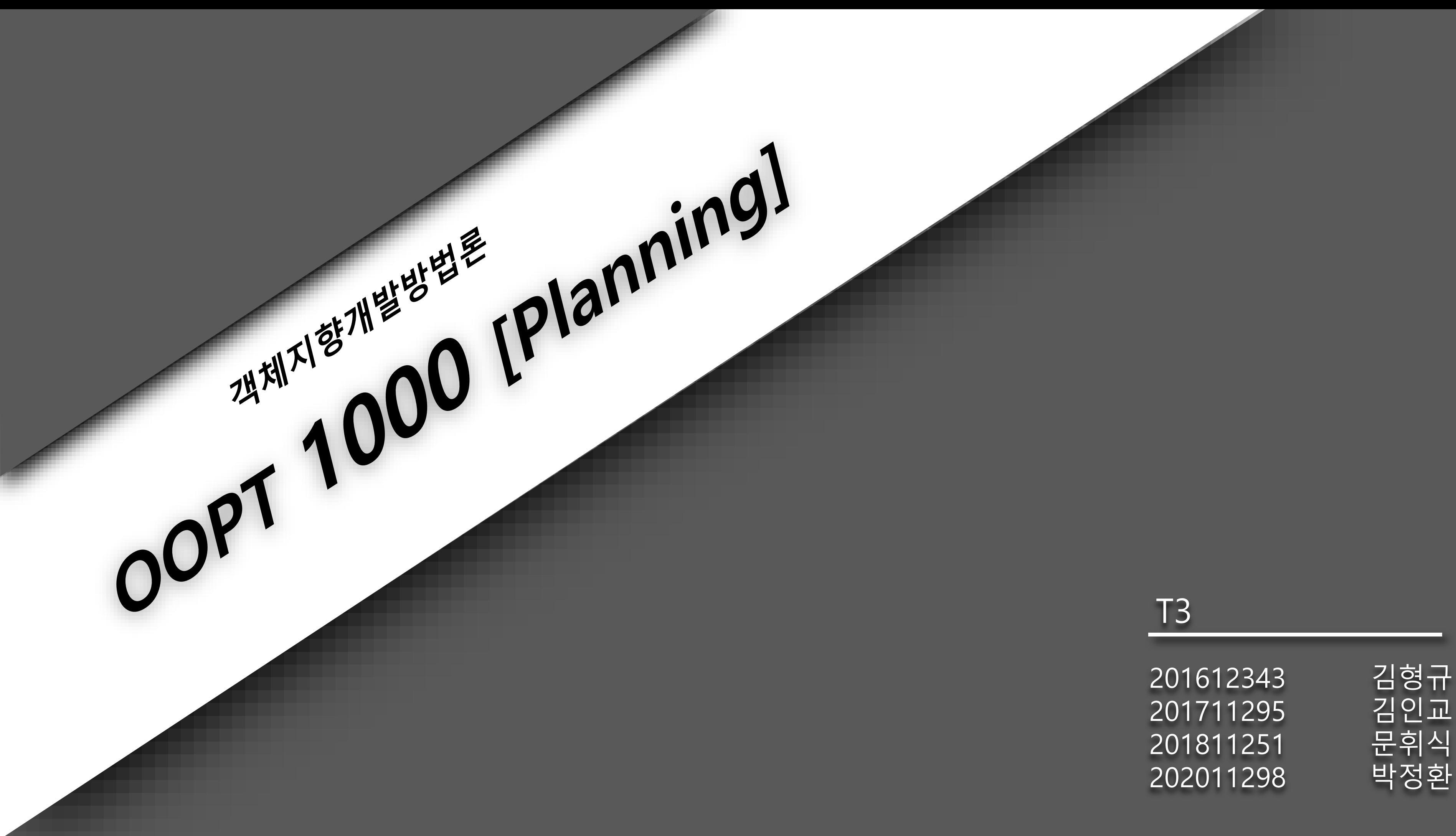

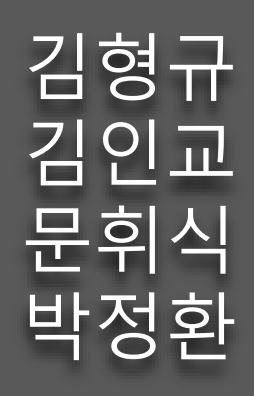

### Contents

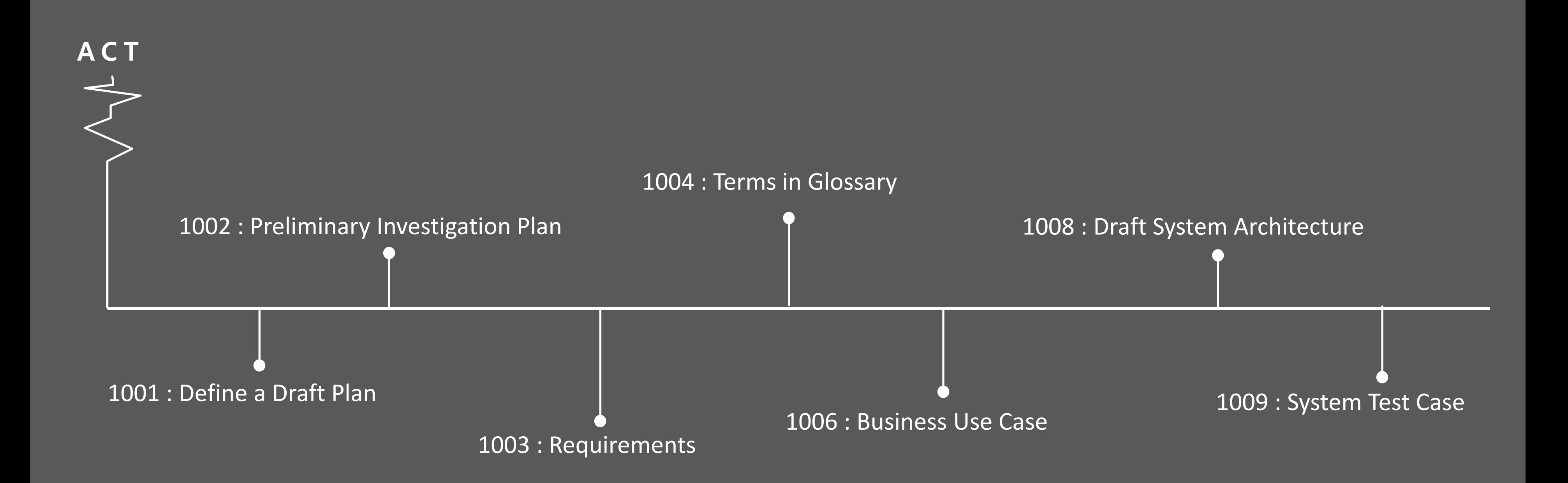

✓ 재고 부족 시 음료를 마시지 못하게 되는 케이스를 방지 ✓ 현재 자판기에서 다른 자판기의 정보 확인 가능 ✓ 기존 자판기와의 차별성 多, 사용자의 편의성 증진

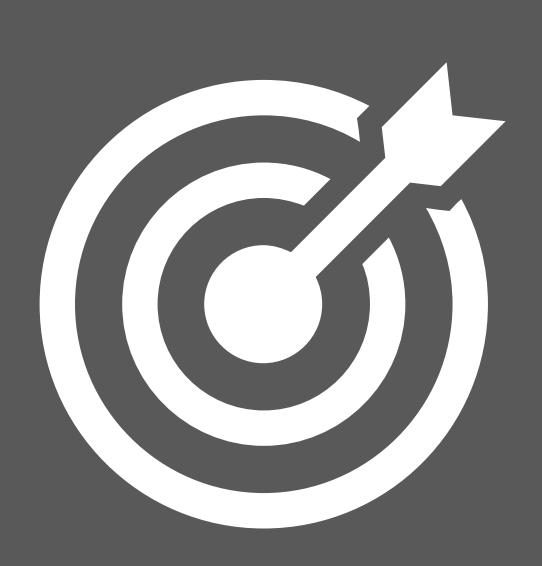

- ✓ **기존에 존재하는 자판기와의 차별성** ✓ **재고의 상태를 알지 못하는 불편함 해소**
	-

# ACT 1001 : Define A Draft Plan

### **M o t i v a t i o n O b j e c t i v e**

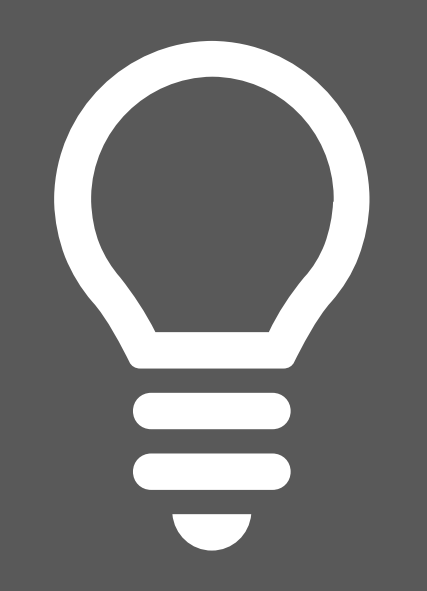

# ACT 1001 : Define A Draft Plan

### **Functional Requirement**

- 1. 카드로 결제
- 2. 다른 자판기의 음료 구매에 대해 선 결제 기능을 이용 가능
- 3. 카드 잔액 부족 시 결제 진행 X
- 4. (선 결제 시) 중복되지 않는 인증코드를 생성하여 발급
- 5. 구매하려는 음료의 재고가 부족한 경우, 재고가 있는 다른 자판기의 위치 안내
- 6. 결제 취소( = 환불)
- 7. 제품의 재고는 매일 00시에 채워진다.
- !기와 통신하는 네트워크 기능이 지연은 최대한 少
- 2. 자판기 사이의 msg 전달은 TCP 소켓 |용하여 구현한다.
- 자판기와 상호작용 시 를 최대한 빠르게 한다.
- 4. 사용자 친화 인터페이스를 통해 편의성을

### **e Estimation**

- $Its(M/M)$  : 4 member / about 2 3 months
- urces : 4 team member
- pout 10 weeks
- Cost : \$30,000,000

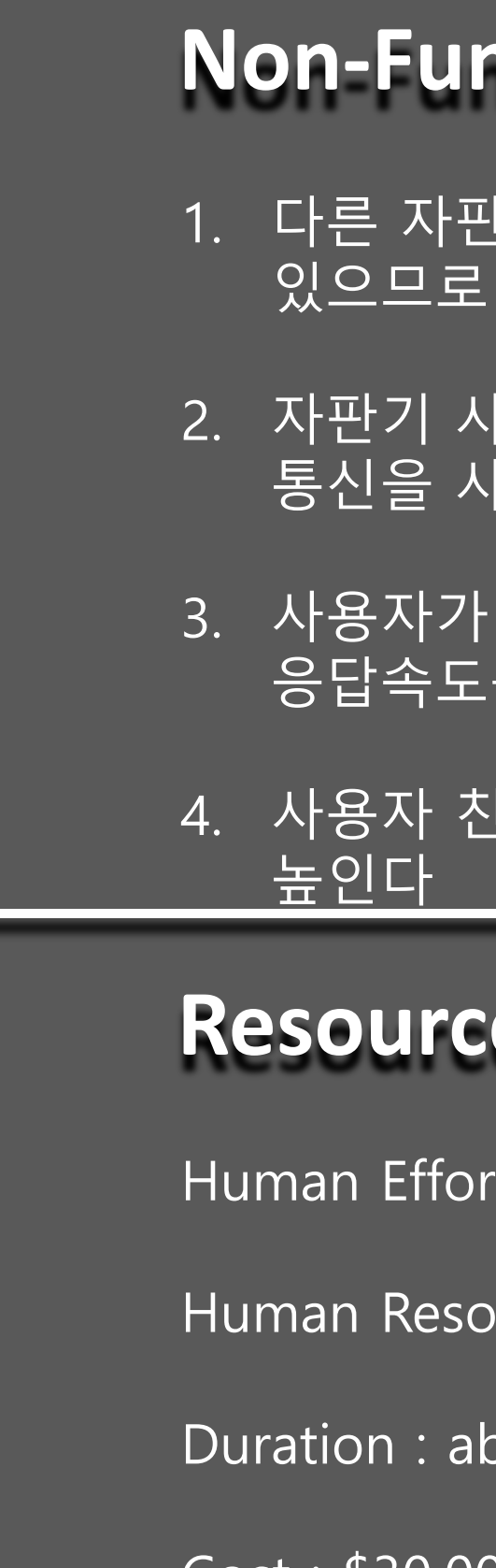

### **Nortional Requirement**

### **Project Justification**

외부 업체에 수주하는 것 보다 저렴하게 개발 가능

소비자가 원하는 음료를 찾으러 다니는 수고로움을 감소

기존 무인 자판기보다 다양한 선택의 폭을 제공

### A C T 1002 : P r e liminary Investigation Plan

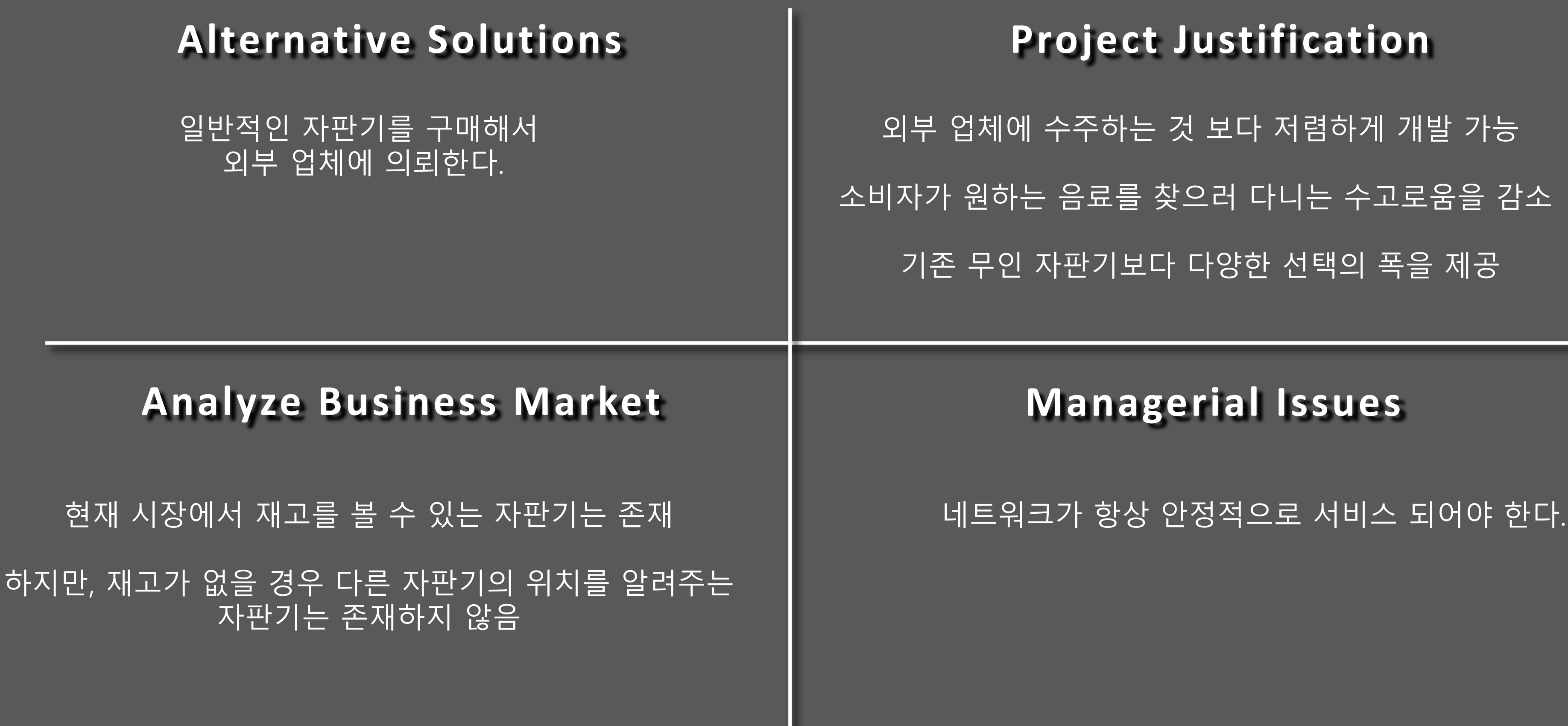

### A C T 1002 : P r e limin a r y Investigation Plan

**Risk & Risk R e d u c t i o n Plan**

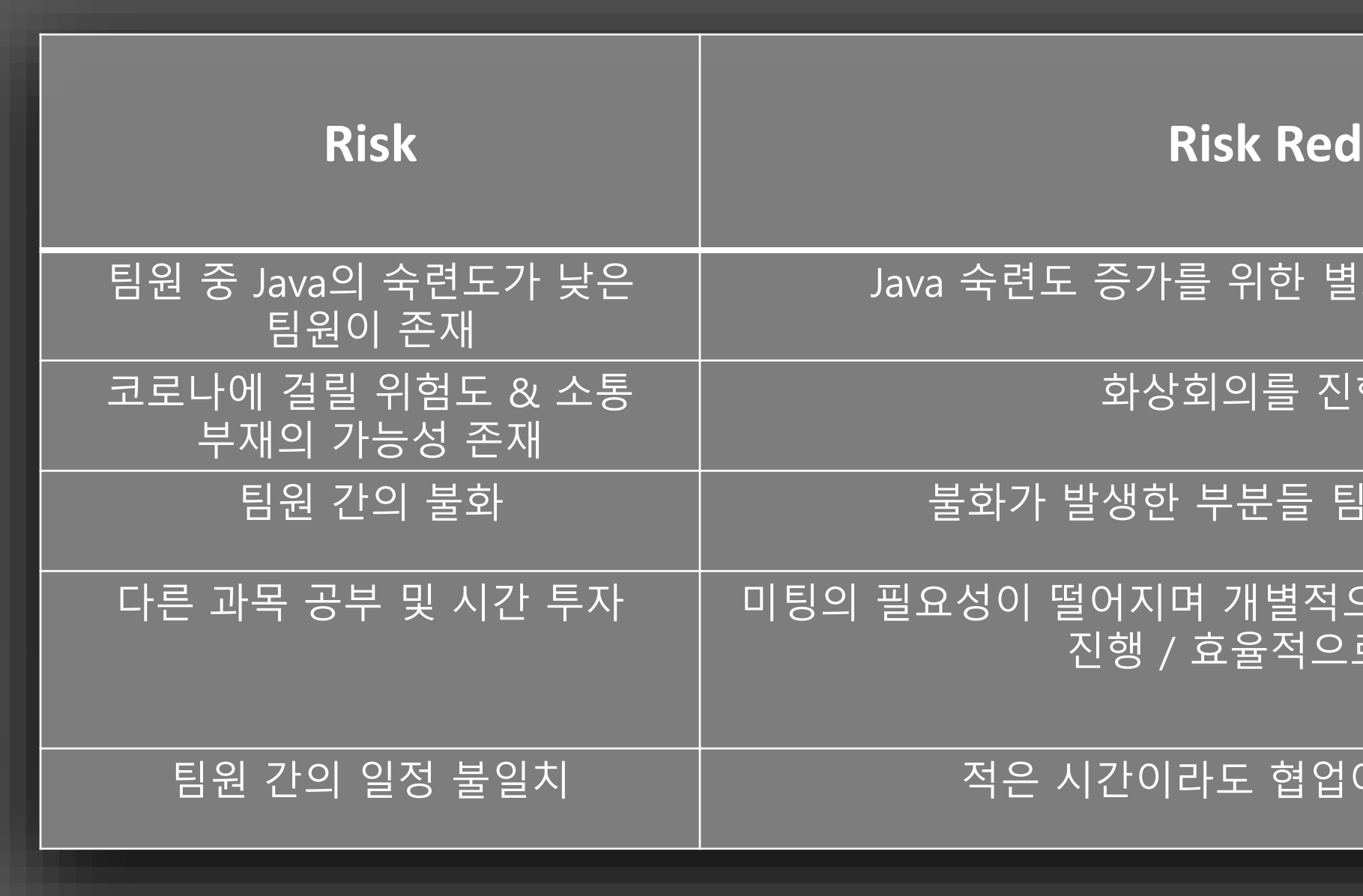

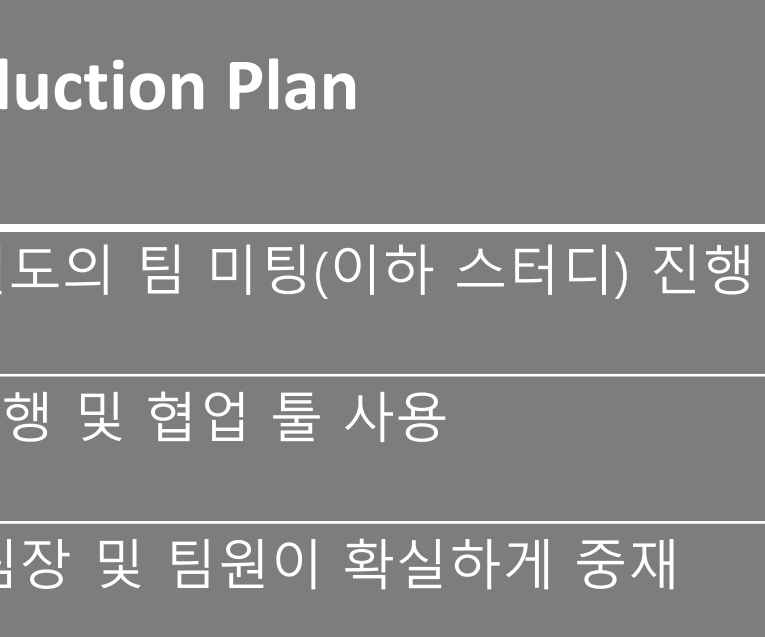

2로 진행 가능한 부분에 대해서는 각자 로 팀 미팅 계획 관리

가능하도록 일정을 조율

I. 재고 있는 DVM 중 최단 거리 II. 결제 완료 및 내부 외부 시스템 III. 결제(잔액 확인) IV. 인증 코드 발급 V. 인증 코드 확인

### 5. 시스템 계산 기능

### ACT 1003 : Define Requirements 1. 시스템 시작 기능 <mark>|2. 사용자</mark> 입 출력 기능 I. DVM 시작 4. 음료 제공 기능 I. DVM3에서 음료 제공 II. 위치 및 인증 코드 안내 I. 인증 코드 입력 및 메뉴 출력 메뉴 선택 II. 메뉴 출력 III. 음료 코드 및 개수 입력 IV. 음료가 있는 최단거리 DVM 출력 V. 인증 코드 입력 VI. 결제 의사 확인 3. 다른 자판기 통신 기능 I. 전체 DVM에게 재고 정보 요청 II. 선택된 DVM에 재고 정보 요청 III. 인증 코드 & 팔린 정보 전송

### 6. 재고 관리 기능

I. 재고 관리

7. 외부 DVM으로부터 오는 MSG 대기 기능

I. Msg 수신 기능 II. msg 수신된 데이터 내부 시스템에 입력 기능

### ACT 1003 : Define Requirements

### Functional Requirement

- 1. 코드를 입력할지 메뉴를 볼지 사용자가 선택한다.
- 2. 음료 목록을 출력한다.
- 3. 사용자에게 결제 의사를 확인한다.
- 4. DVM3에서 구매된 음료를 사용자에게 제공한다.
- 5. 사용자가 외부DVM에서 구매할 때 필요한 인증번호 및 외부 DVM의 위치를 사용자에게 출력한다.
- 6. 사용자의 카드에 결제할 금액 만큼의 잔액이 있는지 없는지 확인한다.
- 7. 00시마다 음료의 개수를 reset(음료를 채운 개수)한다.
- 8. 카드로 결제 한다.
- 9. 결제를 취소(=환불)

10.카드 잔액이 부족한지 충분한지 확인한다.

11.(선 결제시)중복되지 않는 인증 코드를 생성하여 발급한다.

12.사용자의 위치로부터 가장 가까운 위치의 음료가 있는 DVM의 번호와 위치 정보를 사용자에게 안내한다.(콘솔창에 출력한다).

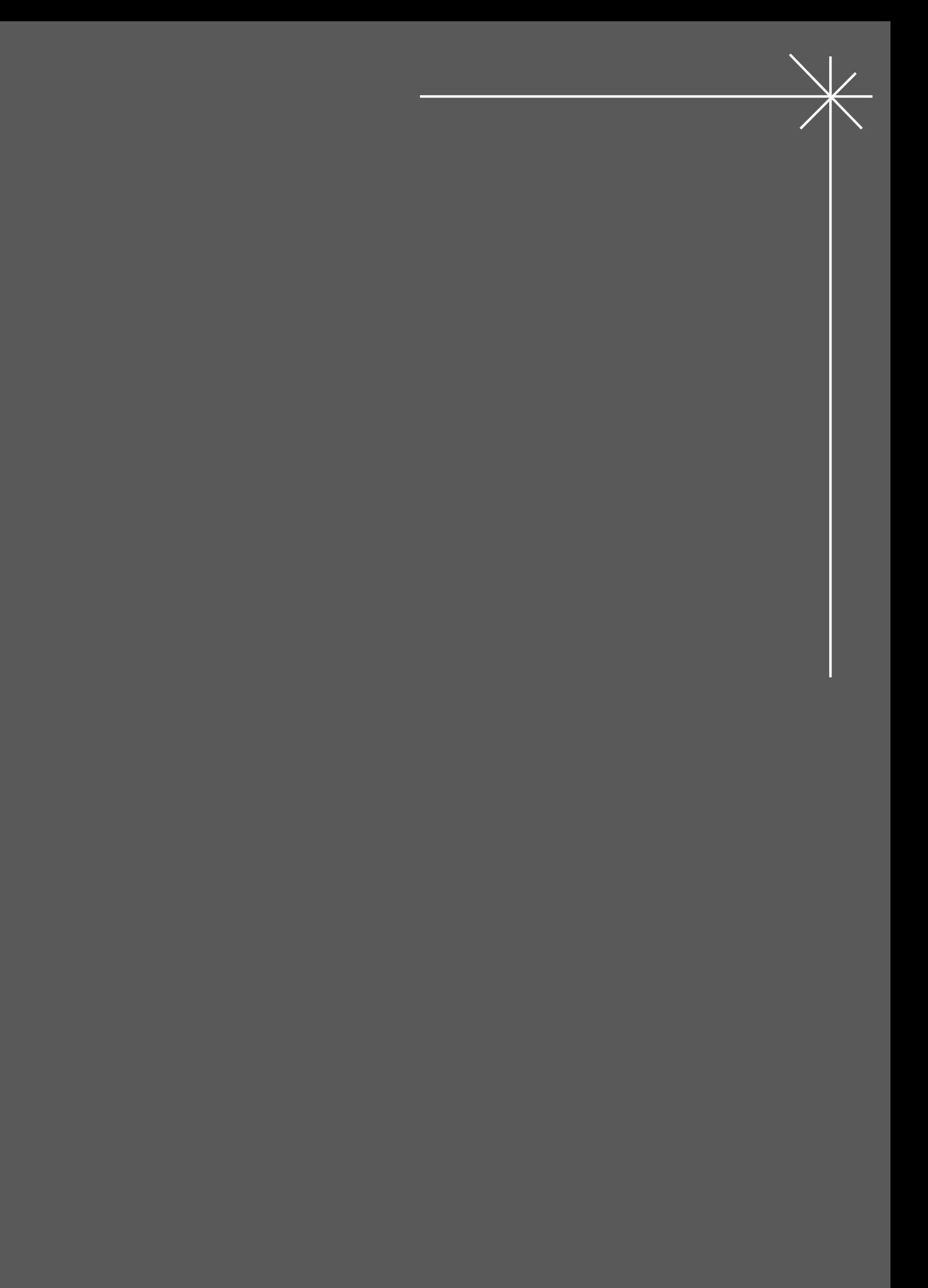

# ACT 1003 : Define Requirements

Non-Functional Requirement

- I. 자판기 사이의 네트워크 지연율이 1초 이내여야 한다.
- II. 사용자가 자판기와 상호 작용시 응답속도 1 3ms 이내여야 한다.
- III. 사용자 친화 인터페이스를 사용해서 편의성, 사용성을 증진해야 한다.

# ACT 1004 : Terms in Glossary

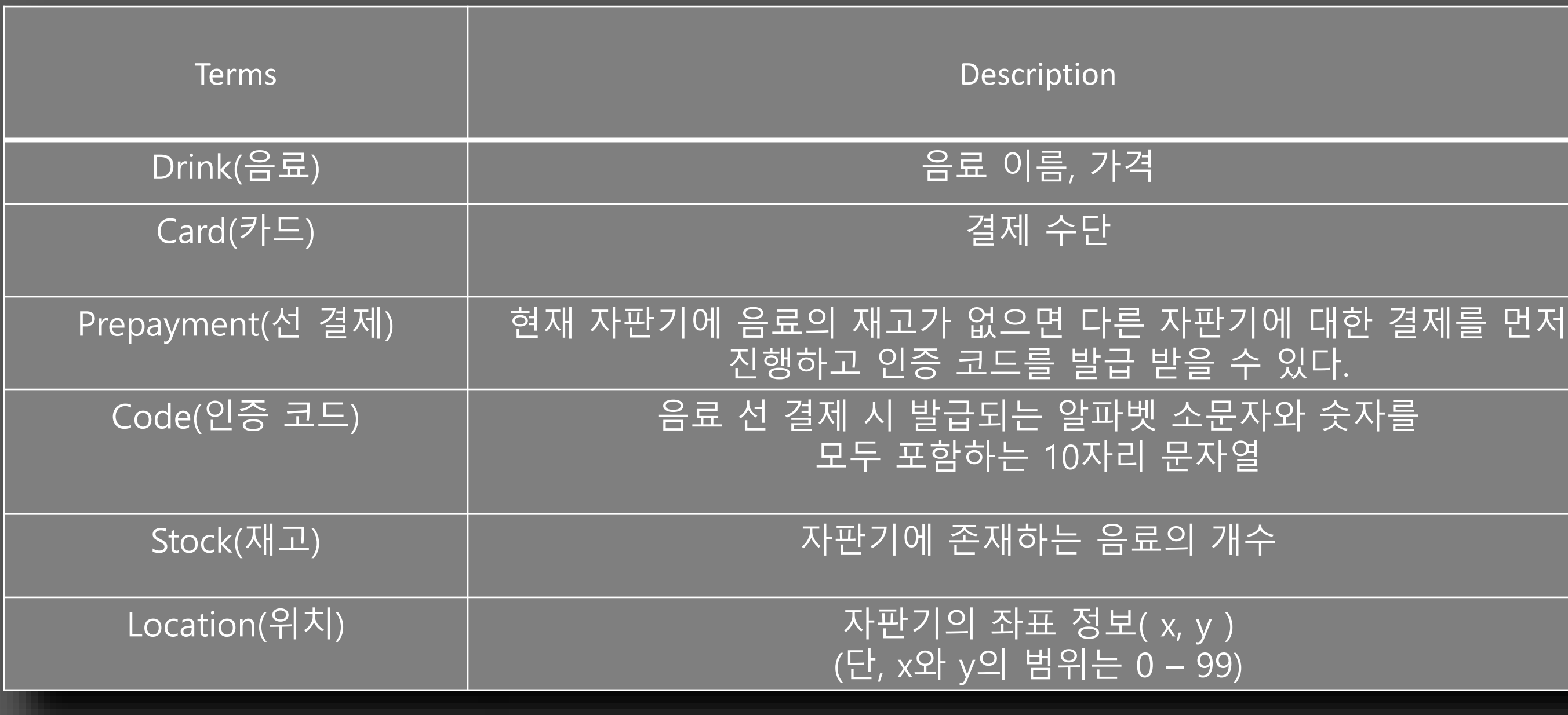

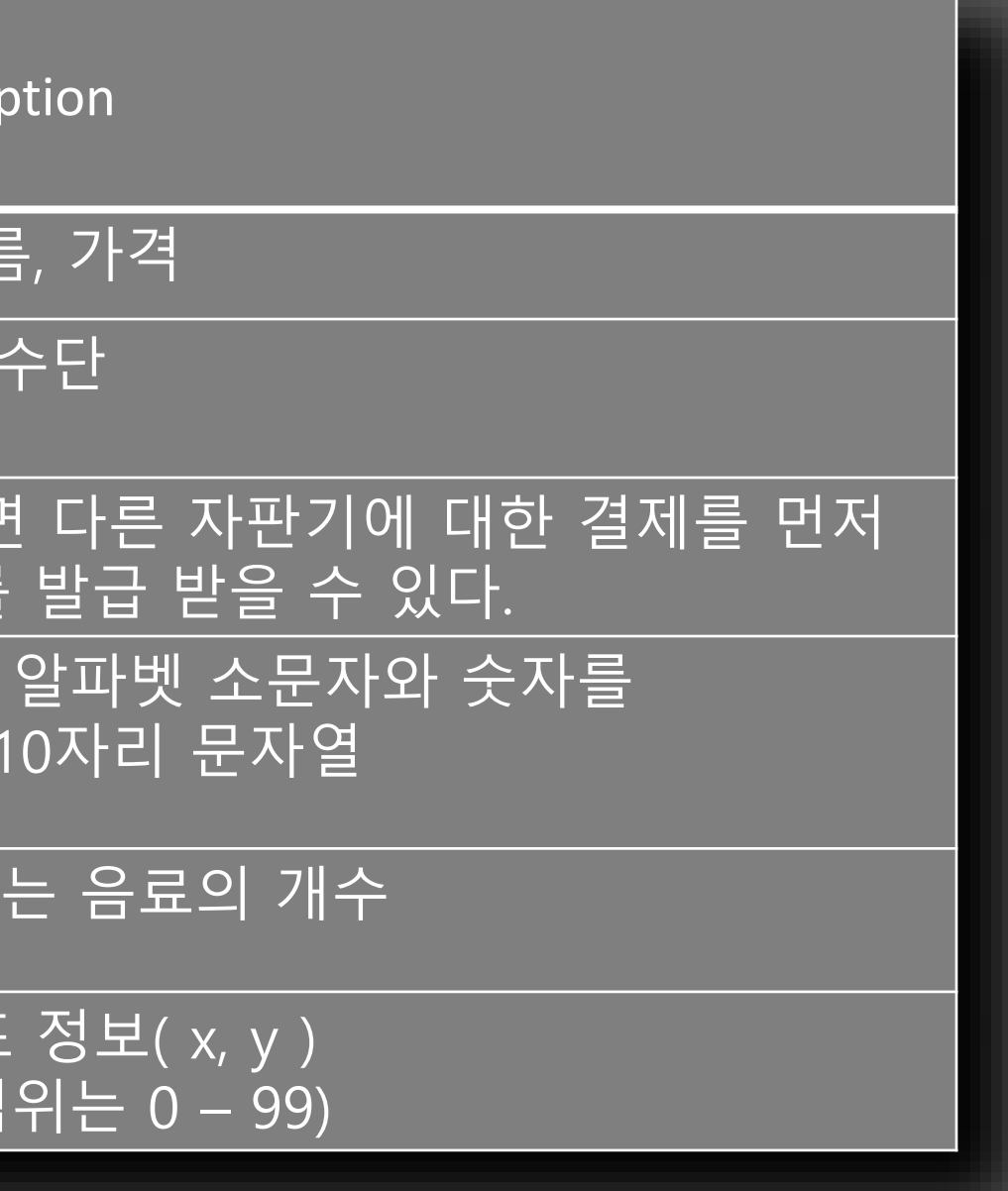

# Define System Boundary

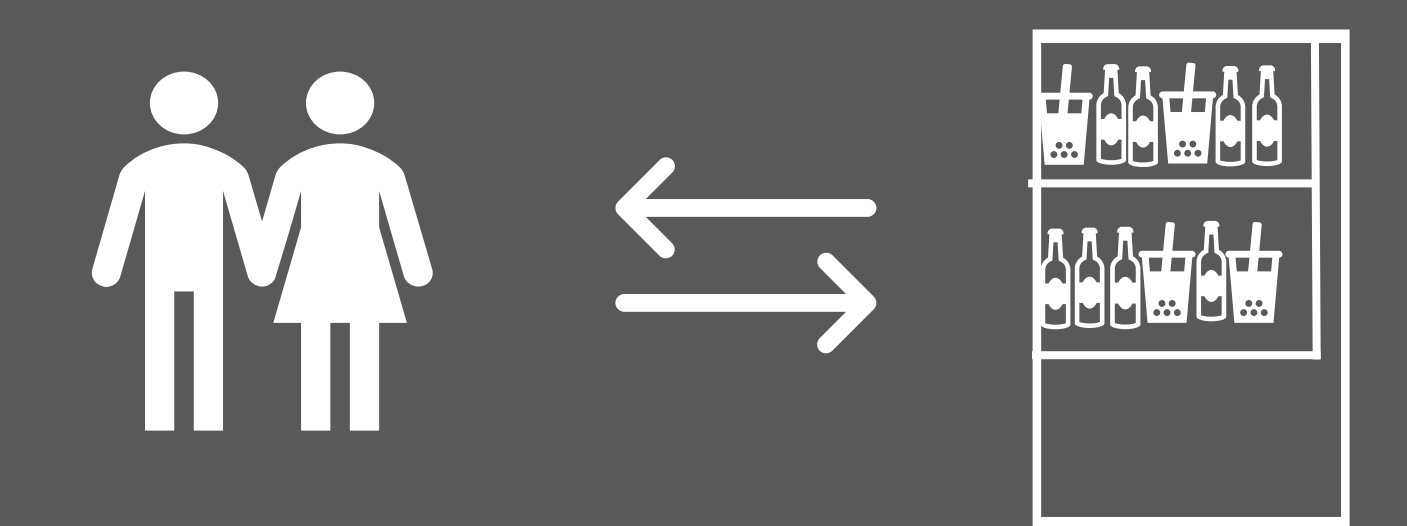

Customer

**DVM** 

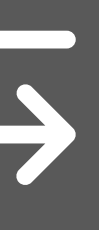

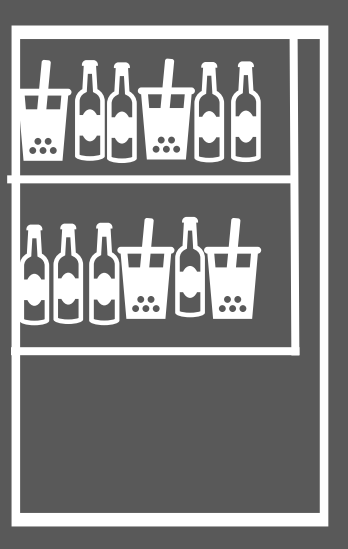

Other DVM's

Identify The Actors

- Primary Actors
	- Customer : DVM을 이용해서 음료를 구입하는 구매자
- Supporting Actors
	- Other DVMs : 네트워크를 통해서 연결된 다른 DVM들

### **Identify User Goals for Each Actor**

Customer

✓ 재고가 있는 다른 자판기의 위치 정보를 얻어와서 구매를 진행

- ✓ DVM을 이용해서 원하는 음료를 구입
- ✓ 만약 재고가 없어서 구매가 불가능 한 경우
- ✓ 이때 현재 자판기에서 다른 자판기 사용 전에 ✓ 인증코드를 발급 받아서 미리 결제 가능(선 결제) ✓
- 

인증코드를 발급 받은 후, 다른 자판기에 인증코드를 입력해 ✓ 올바른 인증코드라면 선 결제한 음료를 받을 수 있다.

Other DVMs

✓ 다른 DVM과 통신을 통해서 위치 정보를 회신하거나 재고 목록을 회신한다.

- ✓
	-

Customer가 선 결제를 요청한 경우 인증코드를 생성하여 ✓ Customer가 선 결제를 요청한 자판기에 전달한다.

### Use Case Diagram

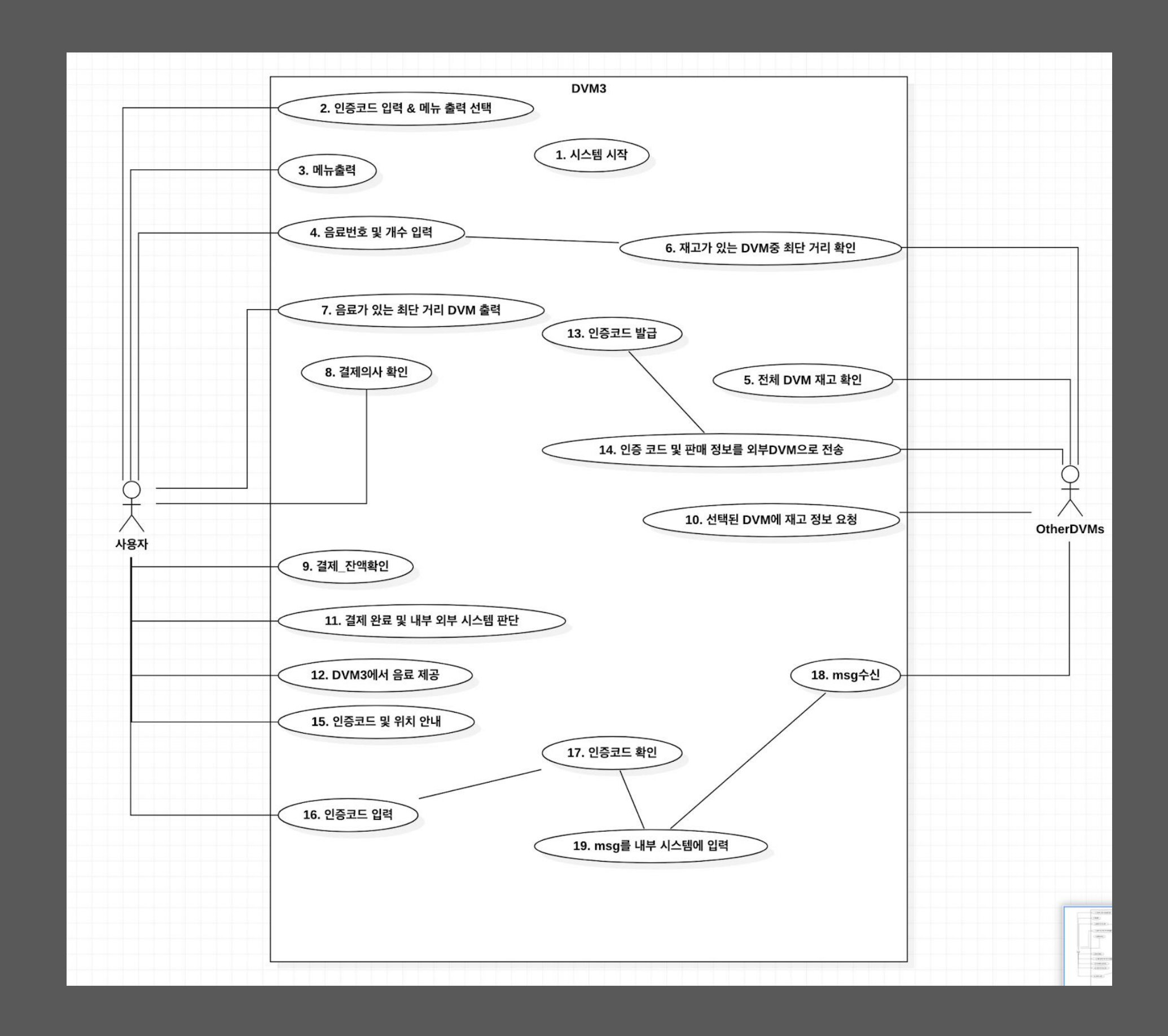

Identify use cases

Use-Cases by Actor-Based

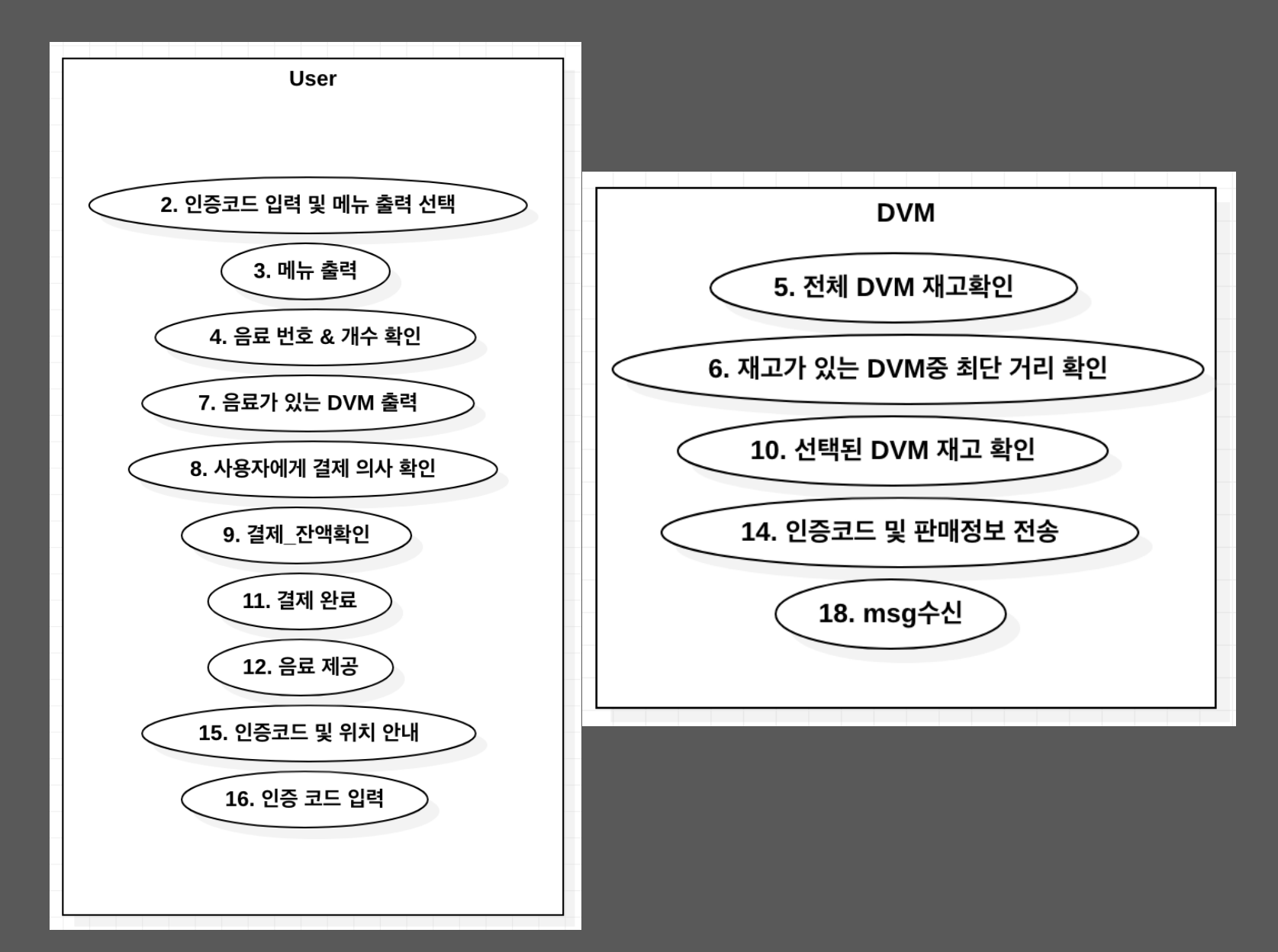

### Use-Cases by Event-Based

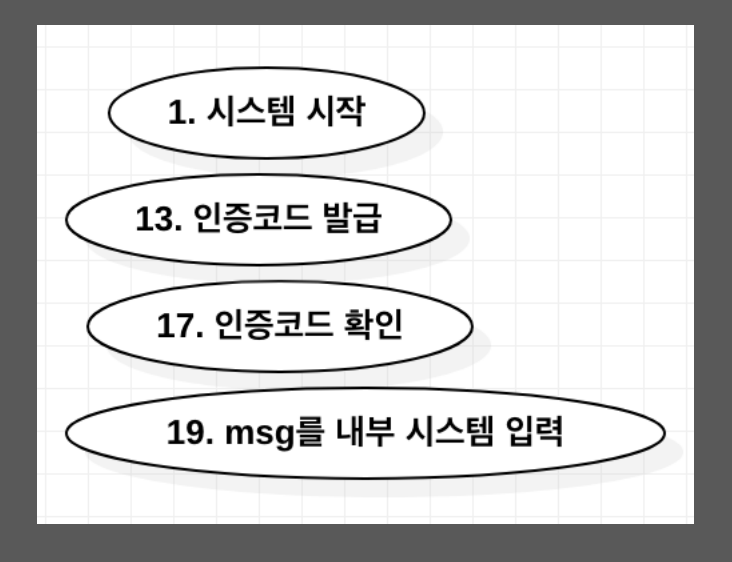

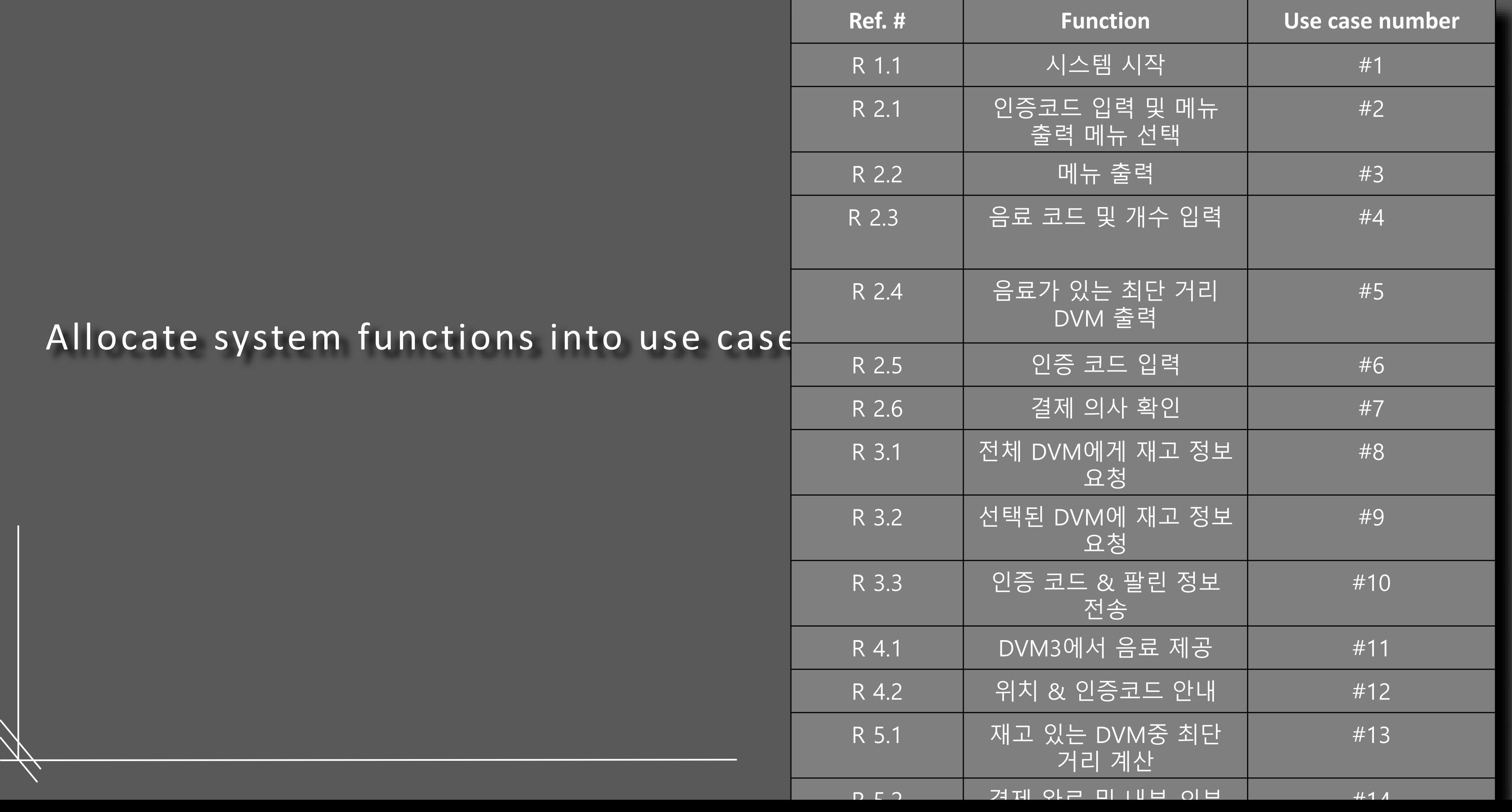

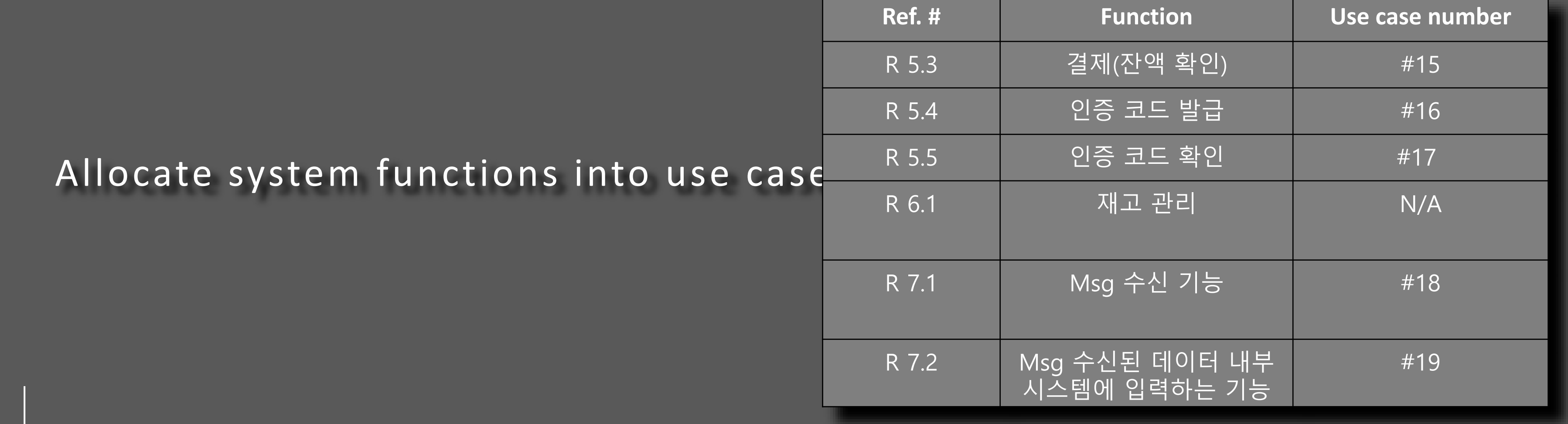

### Categorize use cases

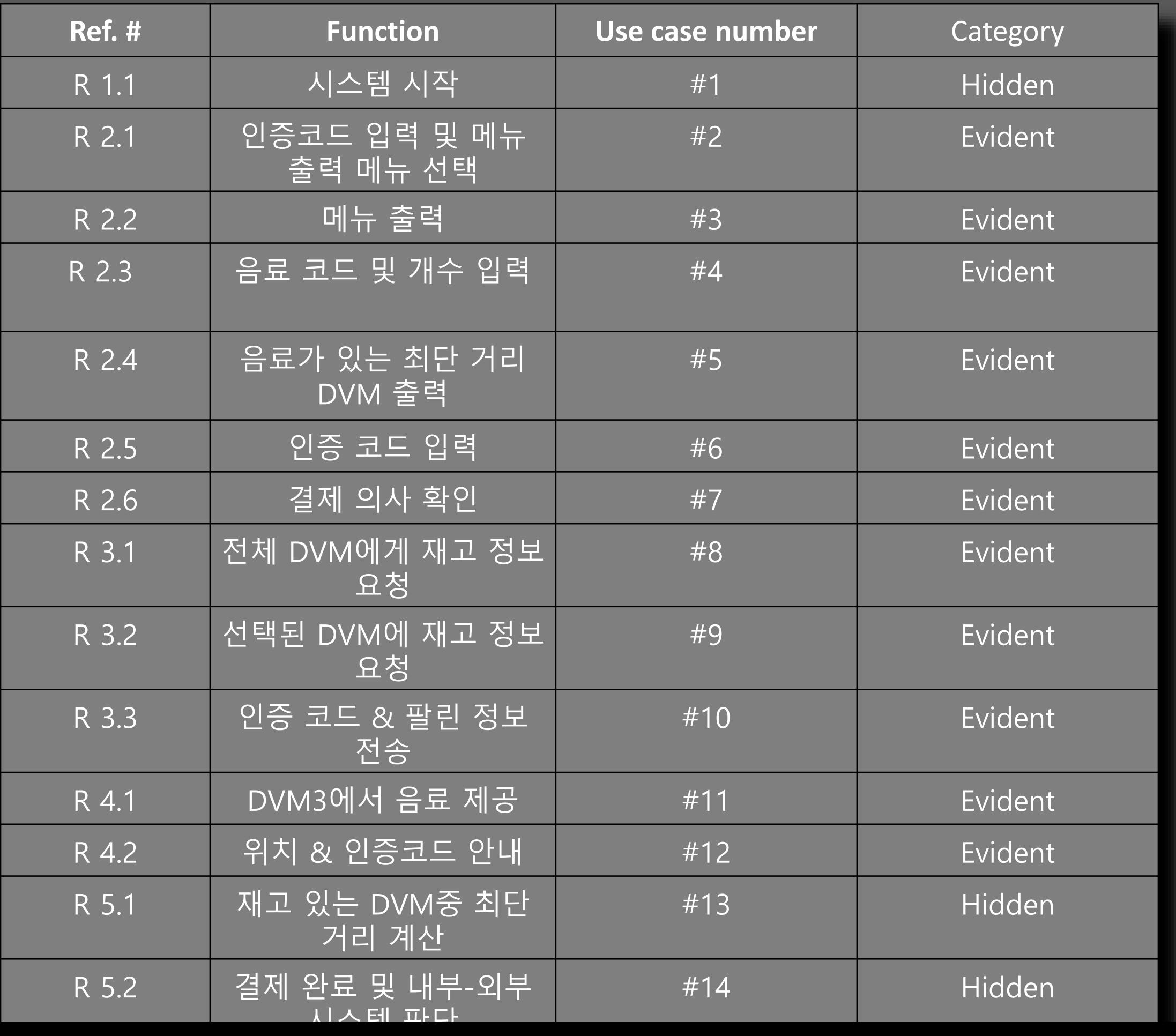

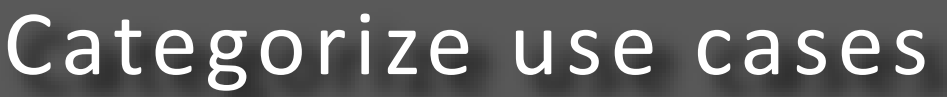

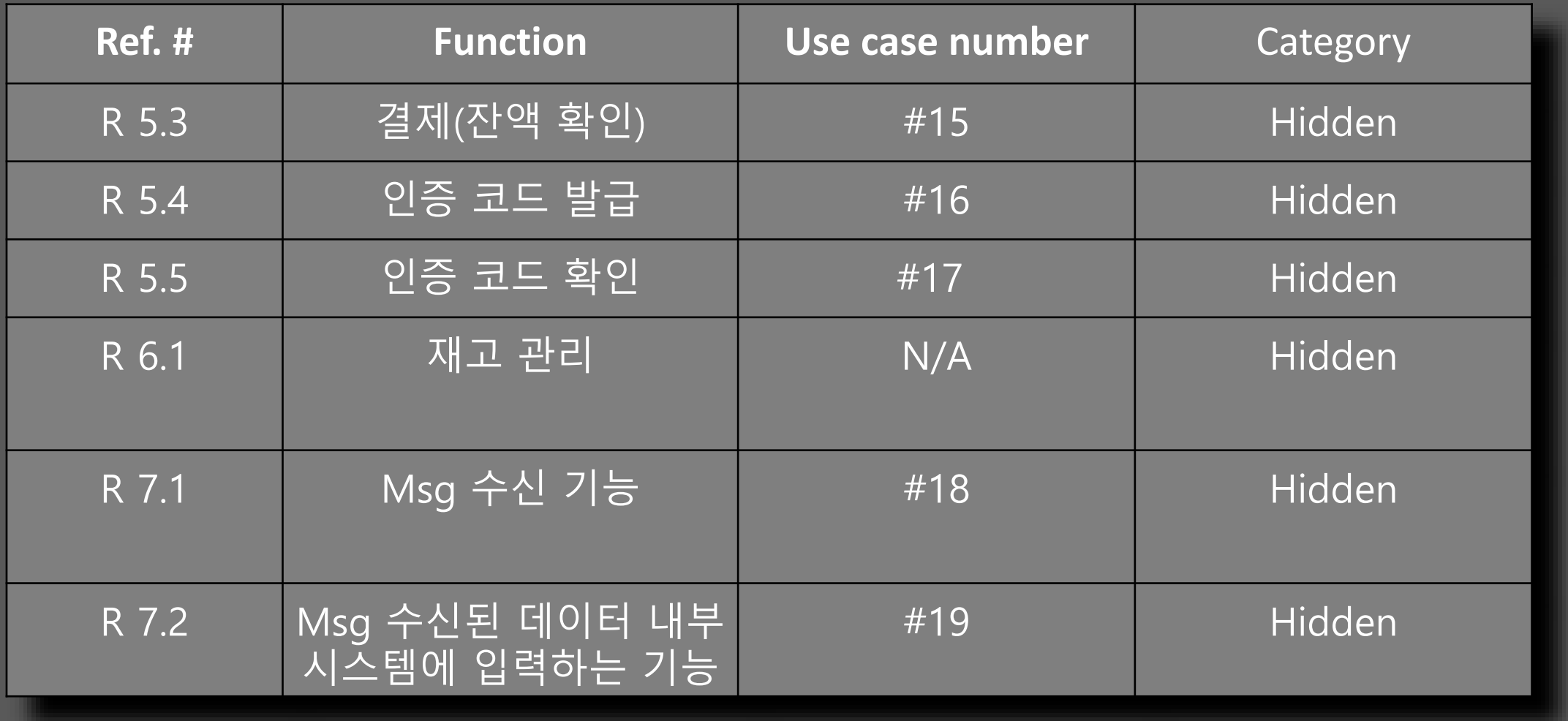

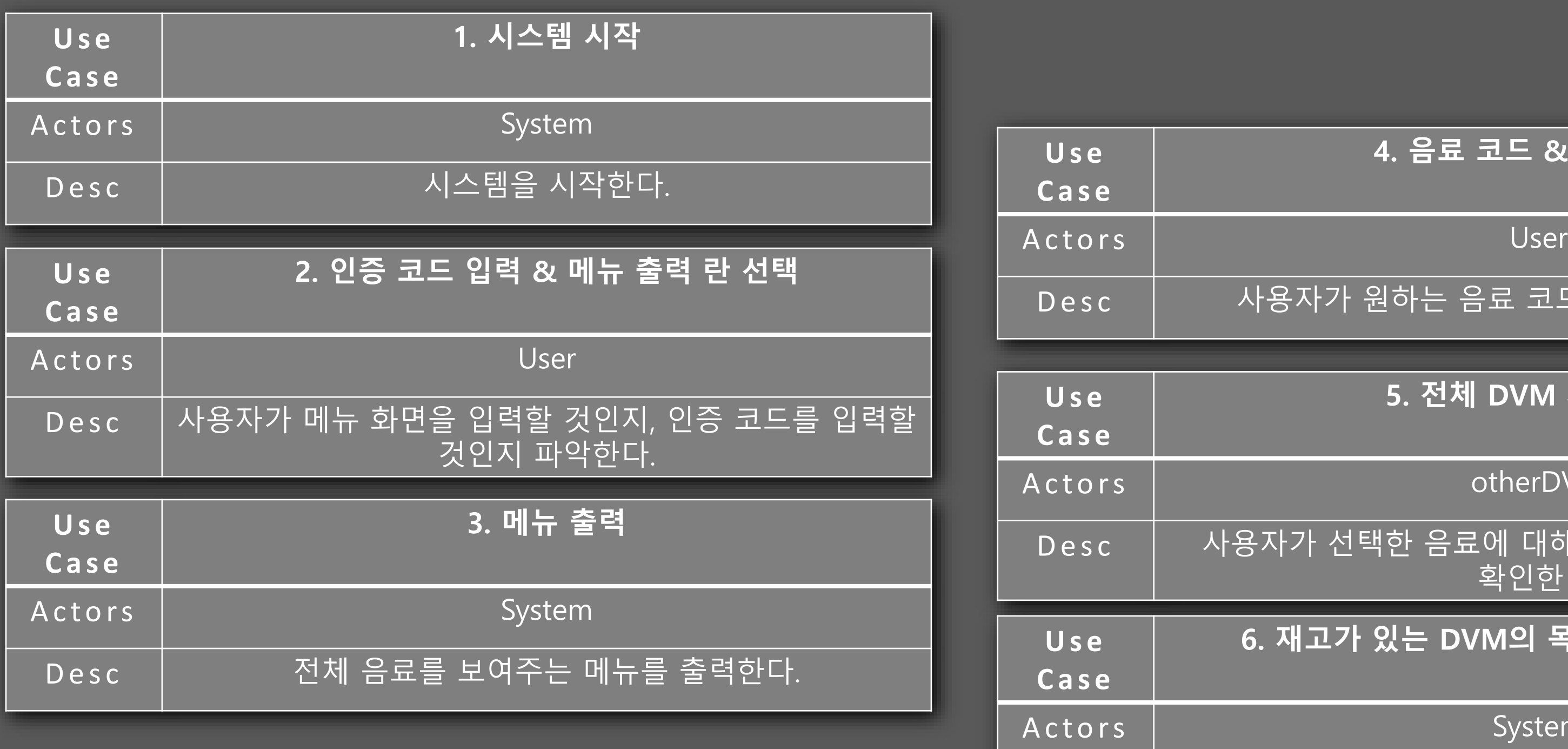

### **4. 음료 코드 & 개수 입력**

사용자가 원하는 음료 코드와 개수를 입력한다.

**5. 전체 DVM 재고 확인**

otherDVM

용자가 선택한 음료에 대해서 전체 DVM의 재고를  $\overline{\ket{}}$ 확인한다.

**6. 재고가 있는 DVM의 목록 중 최단거리 확인**

System

Desc | 재고가 있는 가장 가까운 DVM의 위치를 확인한다.

진행된 재고 확인 이후에 다른 자판기에 의해 재고가 변경되었을 수도 있으므로 재고 확인을 한번 더 한다.

완료 메시지를 출력하고, DVM3인지 다른 DVM인지 파악한다.

## ACT 1006 : Define Business Use Case

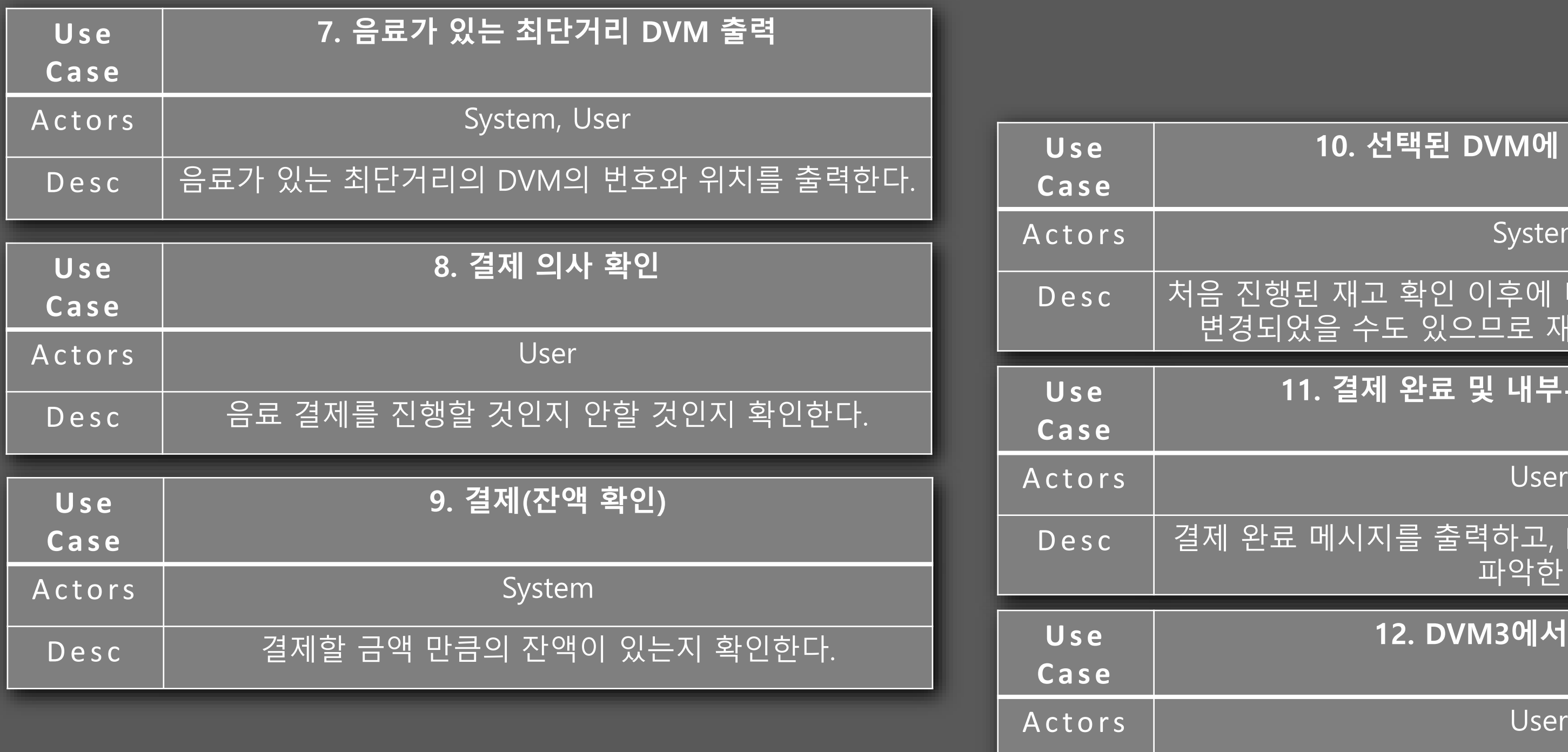

### **10. 선택된 DVM에 재고 정보 요청**

System

**11. 결제 완료 및 내부-외부 시스템 판단**

**12. DVM3에서 음료 제공**

Desc | 자용자에게 음료를 제공한다.

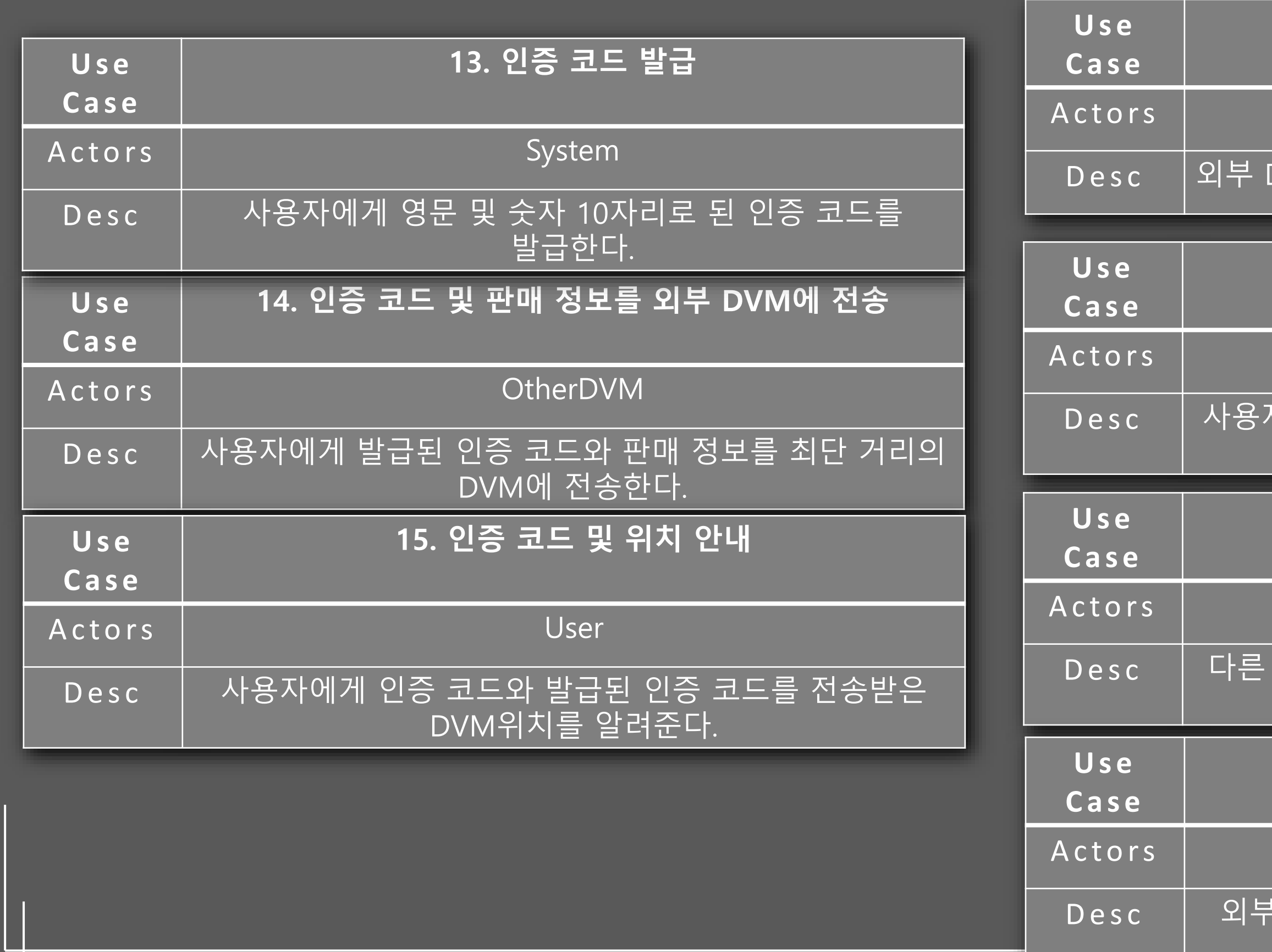

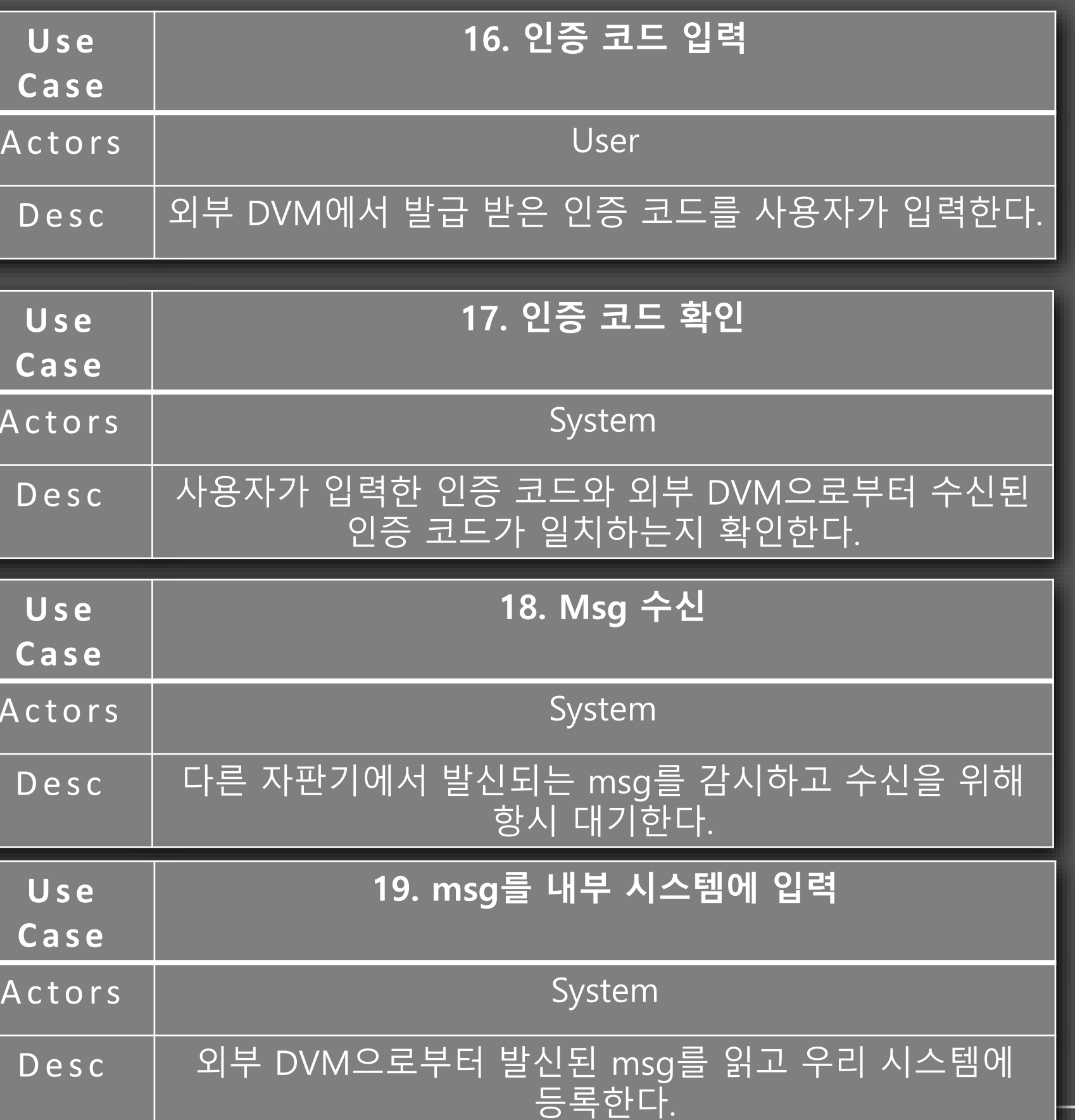

### ACT 1008 : Draft System Architecture

### **DVM(System) Software**

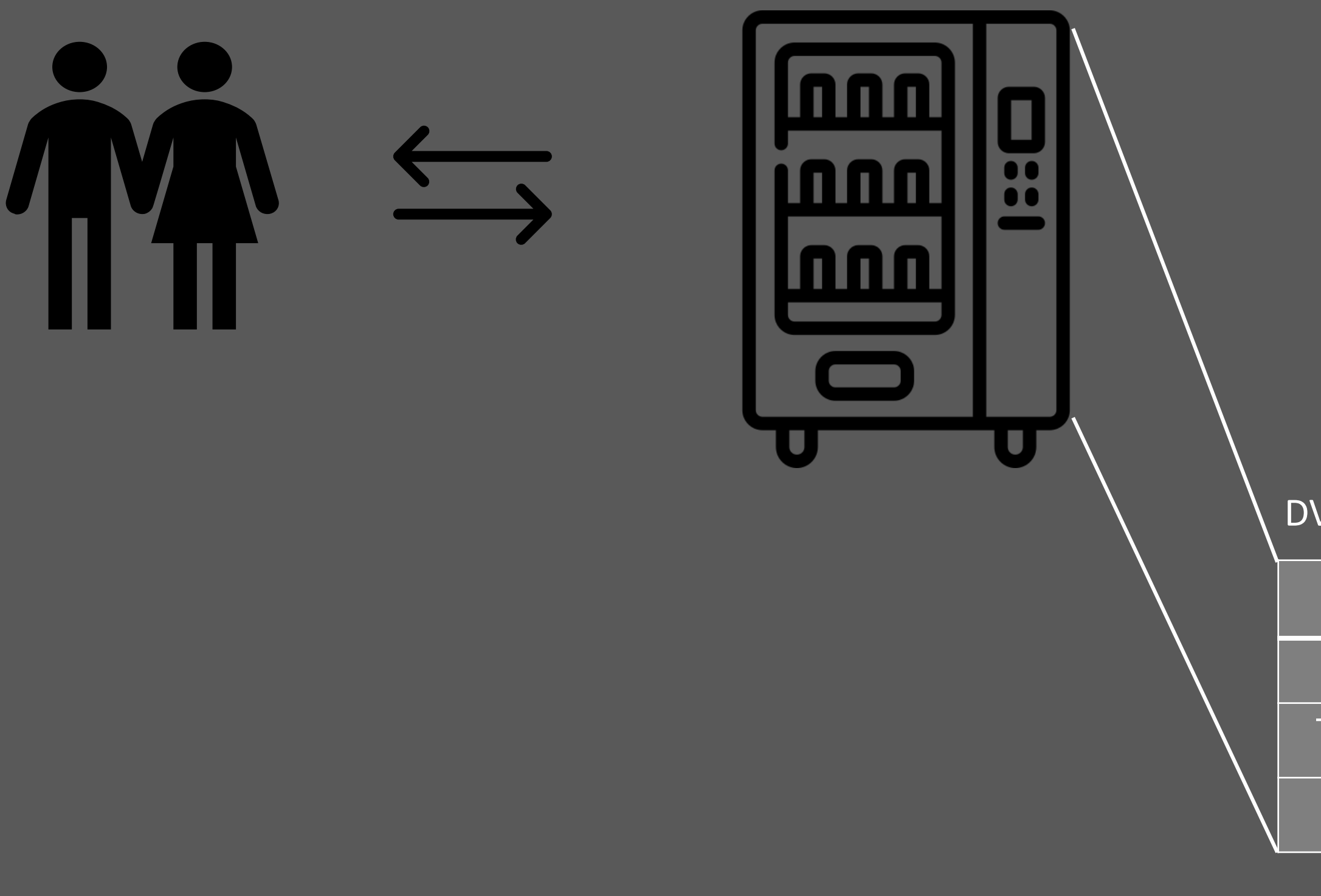

**GUI**

Logic

TCP Socket

JVM

### DVM Software Layer

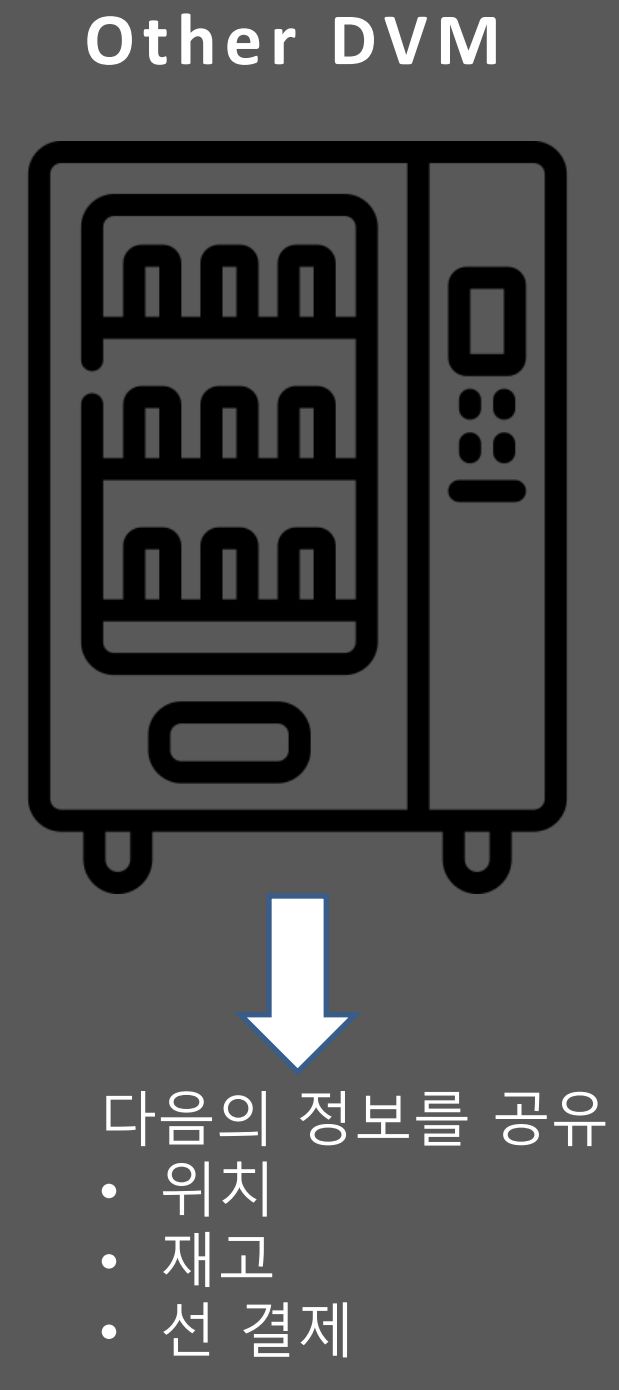

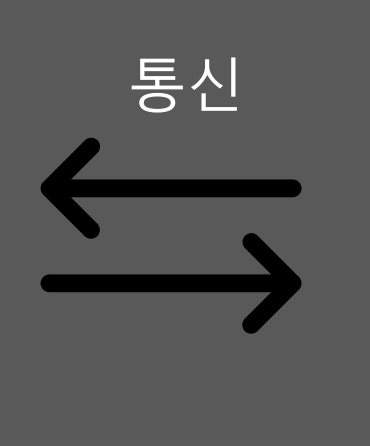

# ACT 1009 : Define System Test Case

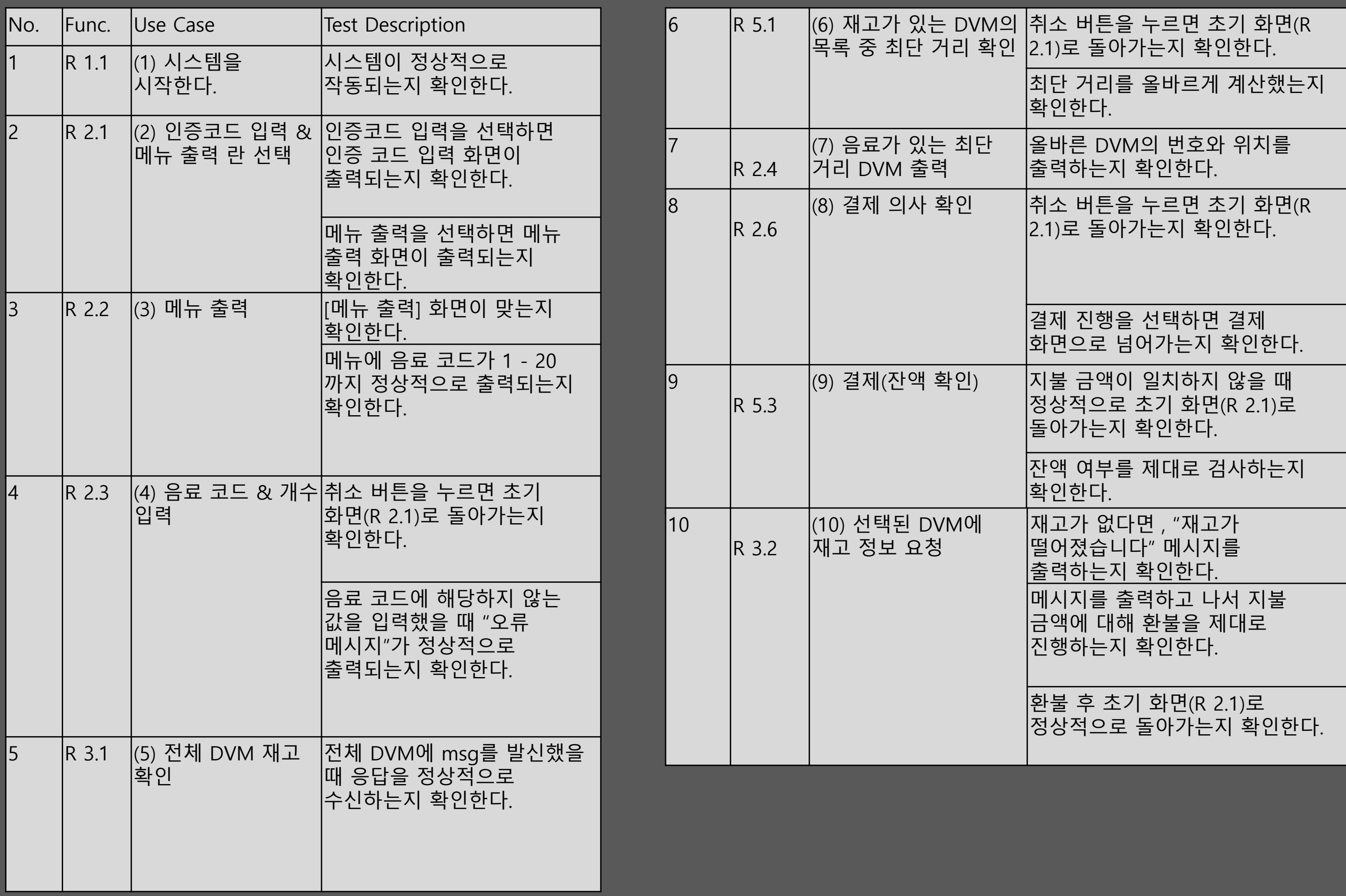

# ACT 1009 : Define System Test Case

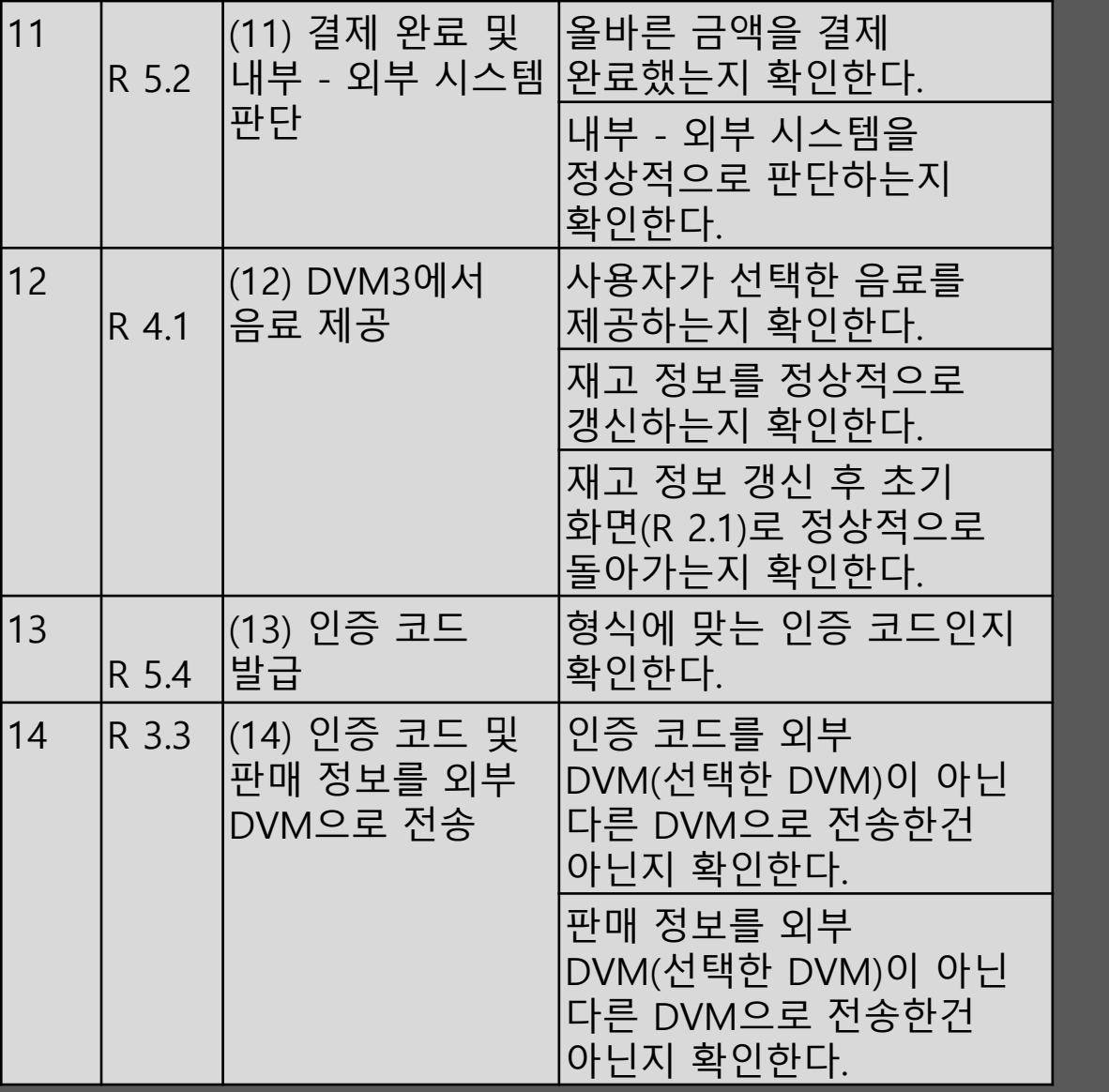

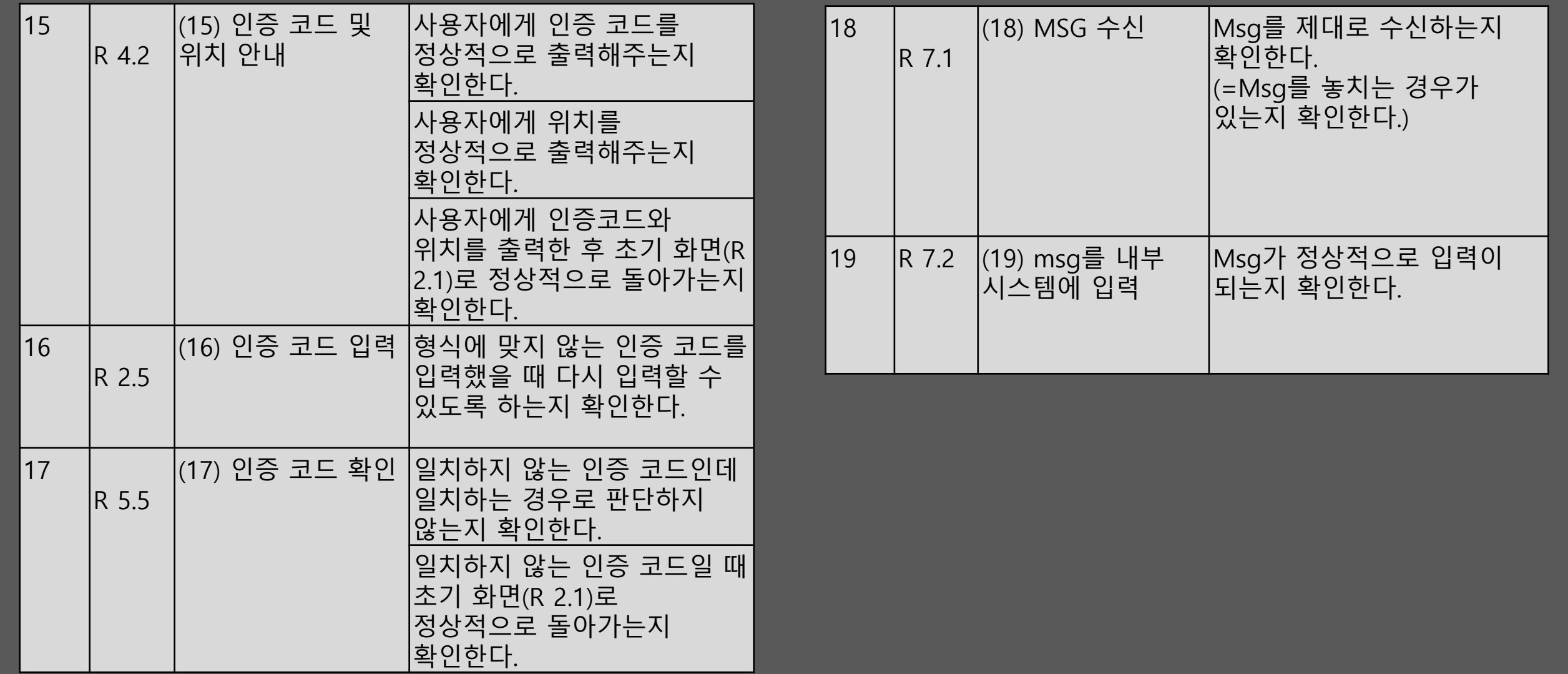

# ACT 1010 : Refine Plan

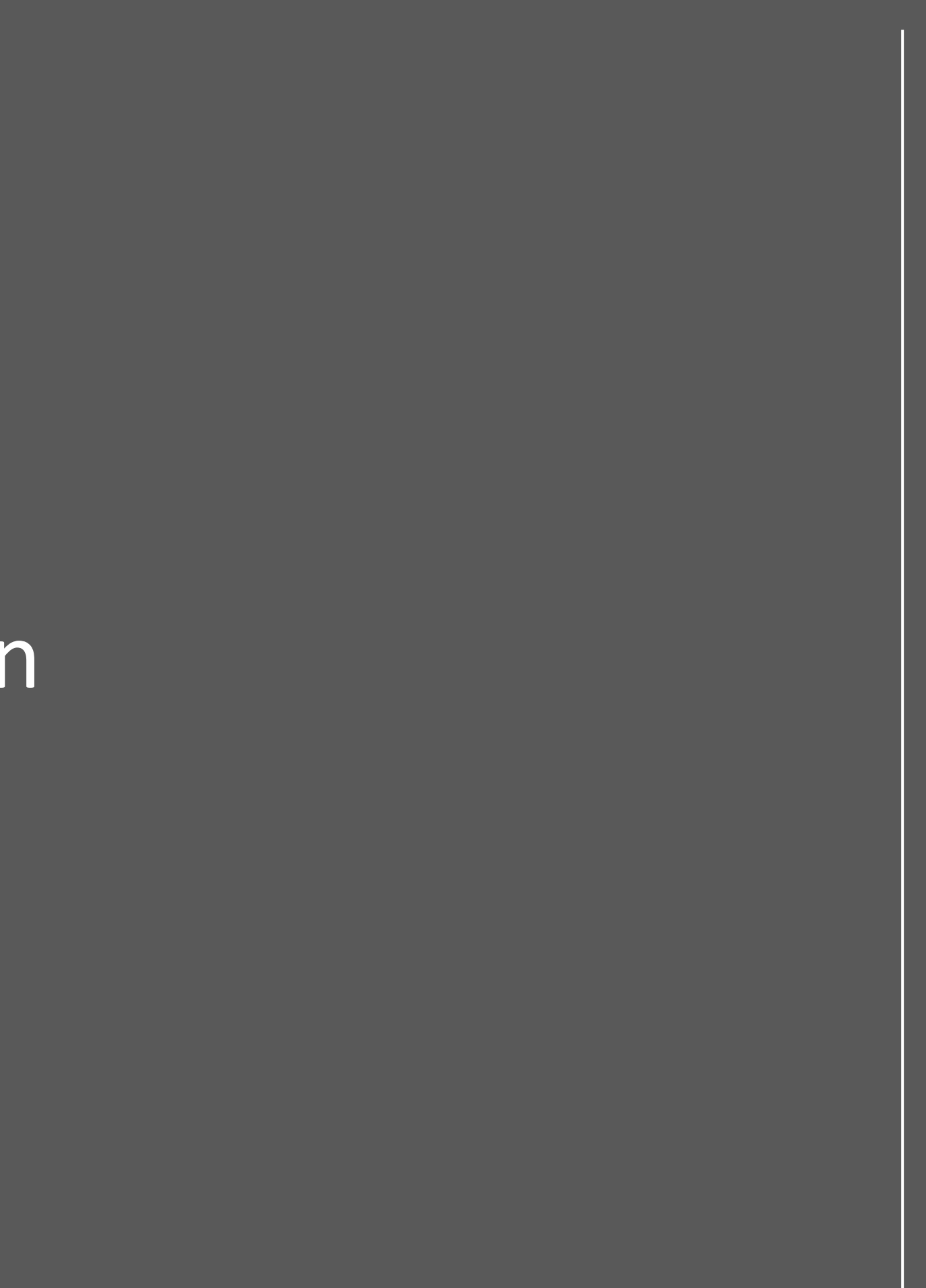